# **Business Card Request**

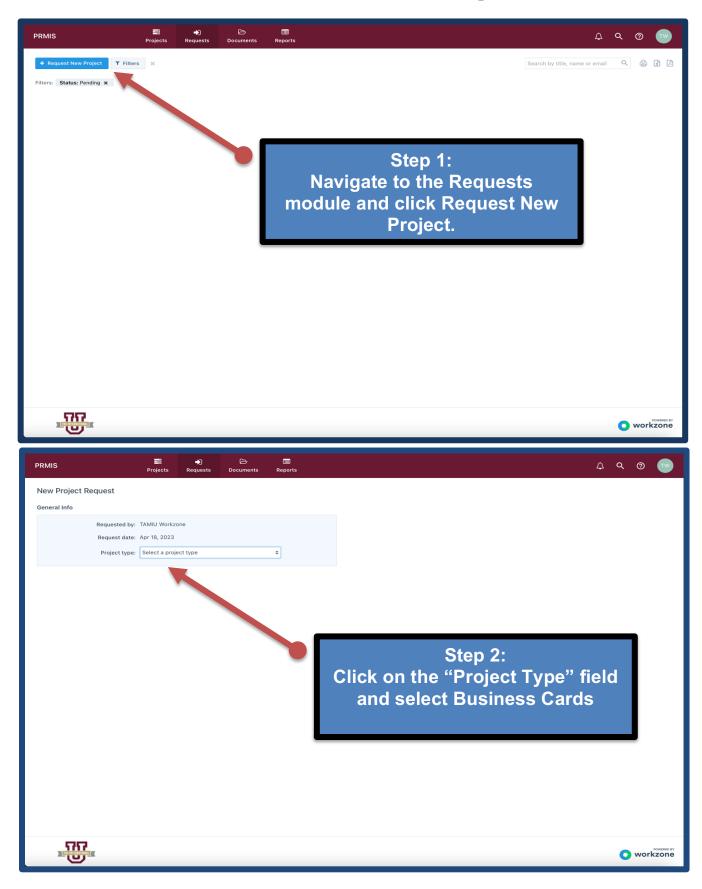

### Step 3: Completer the Project Form & Submit

# New Project Request

General Info

| Requested by: | TAMIU Workzone |
|---------------|----------------|
| Request date: | Apr 18, 2023   |
| Project type: | Business Cards |

**Project Info** 

# Note: Requestors are required to provide us with UpToDate information, as listed by TAMIU Human Resources. All sections must be completed. Incomplete requests will be rejected.

Please use this form to guide our creation of your official University business card. The card that will be created complies with the University's standard and all applicable identity guidelines and customization is not possible. Complete all required fields below. A draft will be provided for your review and approval prior to printing. Requestor is responsible for securing and paying for printing services, in accordance with applicable <u>TAMIU Purchasing</u> <u>Office</u> procedures and standards.

| TAMIU Workzone     | Team - Business Card (TEST)                                    |
|--------------------|----------------------------------------------------------------|
| Vhen do you neec   | this?*                                                         |
| 05/02/2023         | Minimum lead time for this type of project is 10 working days. |
|                    |                                                                |
|                    |                                                                |
| Full Legal Name as | s it should appear on your card *                              |
| •                  |                                                                |
| Please provide nan | s it should appear on your card *                              |
| •                  | s it should appear on your card *                              |
| Please provide nan | s it should appear on your card *                              |
| Please provide nan | s it should appear on your card *                              |

Please provide your Job Title \*

If Academic, please provide terminal degree: Ph.D., M.F.A., M.A., etc. If Administration/Staff, please provide your Job Title as listed by TAMIU Human Resources.

Terminal Degree: Ph.D., M.F.A., M.A., Official TAMIU Job Title

Please Provide Name of College/Department or Division/Office

Office of Public Relations, Marketing, and Information Services

Please Provide Office Phone Number \* *Clearly indicate phone. If you desire to include cell number, please include.* 

956.326.2180

Please provide your TAMIU Email Address \*

Workzone@tamiu.edu

Please provide your TAMIU URL \*

The University's web address, tamiu.edu, will be used as default. Should you want to use the existing URL for your College/School/Department, Office/Division, please provide.

https://www.tamiu.edu/newsinfo/workzone/index.shtml

Office Location, including building name and room number \* Business Cards Customizable Fields (Back Side)

Sue and Radcliffe Killam Library 268

Additional Information \* Business Cards Customizable Fields (Back Side)

| Optional: | QR | code, | Fax | number, | Appointment | page, | etc. |
|-----------|----|-------|-----|---------|-------------|-------|------|
|-----------|----|-------|-----|---------|-------------|-------|------|

Account Number to be charged \*

000000

Please indicate quantity of business cards for this order. \*

If your project will be printed in-house, kindly plan ahead and communicate with TAMIU Print Services to ensure that your project's needs are anticipated and their production schedule. can accommodate your project in a timely manner.

○ 50 - Your cost will be \$8.00 ○ 250 - Your cost will be \$15.00

500 - Your cost will be \$25.00

Is this a reprint or reorder of an existing business card with no updates?

Yes No

#### File Attachments

I have files to upload with this project request. (you'll upload your files on the next screen after clicking "Submit Project Request")

Cancel

Submit Project Request

# (Optional) Step 4: Review & Editing your Request.

The request will now appear in the Request Dashboard. All the request's information can be viewed by clicking on its name.

- In the overview tab of the request details tray, you'll see all details provided by the requestor.
  - Over in the files tab, you'll find any attached documents.
  - The comments tab contains a thread where team members and requesters can discuss the request prior to taking next steps.

| Recurse Manuel Manuel Tellers     Image: Status: Fonding X     Image: Status: Fonding X <th>PRMIS</th> <th>₽rojects Requests</th> <th>🕞<br/>Documents Re</th> <th>eports</th> <th></th> <th><u>↓</u></th>                                                                                                    | PRMIS                               | ₽rojects Requests | 🕞<br>Documents Re | eports                   |                                                                                                    | <u>↓</u>                                     |
|----------------------------------------------------------------------------------------------------|-------------------------------------|-------------------|-------------------|--------------------------|----------------------------------------------------------------------------------------------------|----------------------------------------------|
| PROJECT REQUEST TITLE : PROJECT TYPE : REQUESTE DBY : REQUEST DATE • REQ DEADLIN<br>TAMUU Workzone Team - Business Cards<br>TOTAL: 1 project requests  Linked Project::<br>TOTAL: 1 project requests  Linked Project::<br>TOTAL: 1 project::<br>TOTAL: 1 project::<br>TOTAL: |                                     | i X               |                   |                          |                                                                                                    | ∠¤⊜ ×                                        |
|                                                                                                    | TAMIU Workzone Team - Bus<br>(TEST) |                   |                   | Apr 18, 2023 May 2, 2023 | Linked Projects:<br>Project Type: Business Cards<br>Requested By: TAMIU Workzone<br>Date of Request: Apr 18, 2023<br>Deadline:<br>Full Legal Name as it should appear on your card Full Legal Name<br>Please provide your Job Title Terminal Degree: Ph.D., M.F.A., M.A.,<br>Official TAMIU Job Title<br>Please provide Name of College/Department or Division/Office<br>Office of Public Relations, Marketing, and Information Services<br>Please Provide Office Phone Number 956.326.2180<br>Please provide your TAMIU URL https://www.tamiu.edu/newsinfo/workzone/index.x<br>Office Location, including building name and room number Sue and Radcliffe Kill<br>Additional Information Optional: QR code, Fax number, Appointment page, etc.<br>Account Number to be charged 000000<br>Please indicate quantity of business cards for this order. 50 - Your cost will be \$2000000000000000000000000000000000000 | request by<br>clicking on<br>the pencil tool |

## **Keeping Track of your Project**

Navigate to the Projects module to view a summary of your project's timeline.

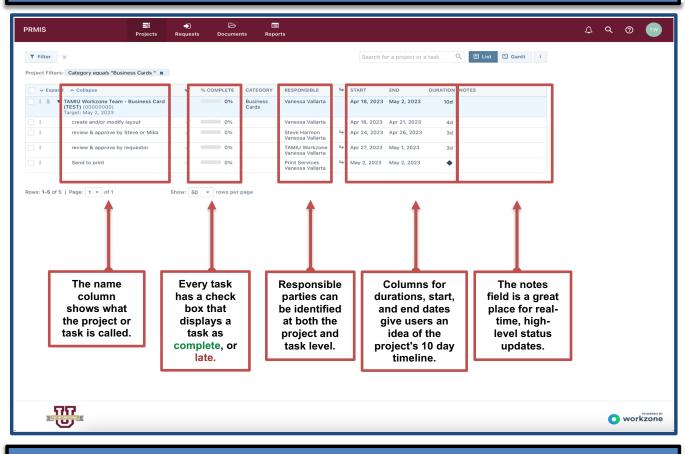

## **Review and Approve Business Cards**

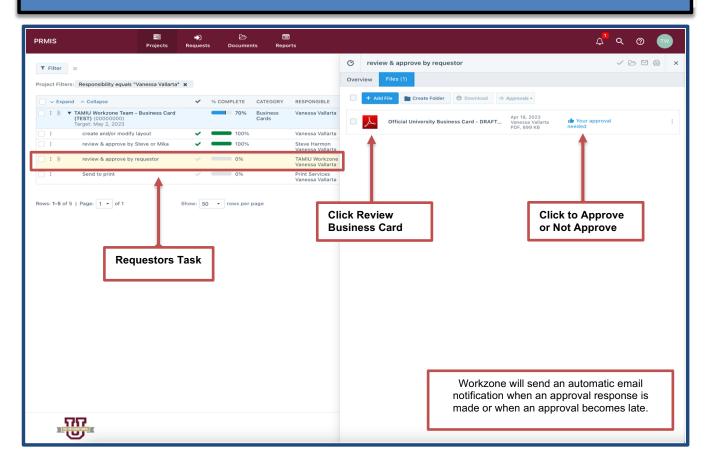